# **CERTIFICATE IN LIBRARY AND INFORMATION SCIENCE (CLIS)**

# **Term-End Examination**

## **June**, 2021

# **BLII-014 : ICT IN LIBRARIES**

 $Time: 2 hours$ 

Maximum Marks: 50

**BLII-014** 

# पुस्तकालय और सूचना विज्ञान में सर्टिफिकेट (सी.एल.आई.एस.)

# सत्रांत परीक्षा

# जून, 2021

बी.एल.आई.आई.-014: पुस्तकालयों में सूचना एवं संचार प्रौद्योगिकी

आंधिकतम् अंक  $\cdot$ 50

समय : 2 घण्टे

## **GENERAL INSTRUCTIONS**

- 1. All questions are **compulsory**. Each question carries 1 mark.
- 2. No cell phones, calculators, books, slide-rules, note-books or written notes, etc. will be allowed inside the examination hall.
- 3. You should follow the instructions given by the Centre Superintendent and by the Invigilator at the examination venue. If you violate the instructions you will be disqualified.
- 4. Any candidate found copying or receiving or giving assistance in the examination will be disqualified.
- 5. The Test Booklet and the OMR Response Sheet (Answer Sheet) would be supplied to you by the Invigilators. After the examination is over, you should hand over the OMR Response Sheet to the Invigilator before leaving the examination hall. Any candidate who does not return the OMR Response Sheet will be disqualified and the University may take further action against him/her.
- 6. All rough work is to be done on the Test Booklet itself and not on any other paper. Scrap paper is not permitted. For arriving at answers you may work in the margins, make some markings or underline in the Test Booklet itself.
- 7. The University reserves the right to cancel the result of any candidate who impersonates or uses/adopts other malpractices or uses any unfair means. The examination is conducted under uniform conditions. The University would also follow a procedure to verify the validity of scores of all examinees uniformly. If there is substantial indication that your performance is not genuine, the University may cancel your result.

## सामान्य निर्देश

- सभी प्रश्न अनिवार्य हैं । प्रत्येक प्रश्न 1 अंक का है ।  $1.$
- परीक्षा कक्ष के अन्दर कोई सेल फ़ोन, कैल्कुलेटर, पुस्तकें, स्लाइड-रूल, नोट-बुक या लिखित नोट, इत्यादि लाने  $2.$ की अनुमति नहीं है।
- परीक्षा स्थल पर आपको केन्द्र अधीक्षक और निरीक्षक द्वारा दिए गए निर्देशों का पालन करना है । यदि आप उनके 3. निर्देशों का उल्लंघन करेंगे तो आपको अयोग्य घोषित किया जाएगा ।
- परीक्षा में यदि कोई परीक्षार्थी नकल करते हुए या सहायता देते हुए या प्राप्त करते हुए पाया गया तो उसे अयोग्य  $\overline{4}$ घोषित किया जाएगा ।
- आपको निरीक्षकों द्वारा परीक्षा पुस्तिका और OMR उत्तर-पत्र दिए जाएँगे। परीक्षा के समाप्त होने पर, परीक्षा कक्ष 5. छोड़ने से पहले आपको OMR उत्तर-पत्र निरीक्षक को सौंप देना चाहिए । जो परीक्षार्थी अपने OMR उत्तर-पत्र को नहीं लौटाता है, उसे अयोग्य घोषित किया जाएगा और विश्वविद्यालय उसके विरुद्ध आगे कार्यवाही करेगा ।
- सभी रफ़ कार्य परीक्षा पुस्तिका पर ही किया जाएगा और किसी अन्य काग़ज़ पर नहीं । काग़ज़ के कोई अन्य 6. टकड़ों की अनुमति नहीं है । उत्तरों तक पहँचने के लिए आपको परीक्षा पुस्तिका में मार्जिनों में काम करने, कुछ निशान लगाने या उसमें रेखांकित करने की अनुमति है।
- विश्वविद्यालय किसी ऐसे परीक्षार्थी का परिणाम निरस्त करने का अधिकार रखती है जो छदमरूप धारण करता है  $7.$ या कोई अन्य दुराचार अपनाता है या प्रयोग करता है या अनुचित साधन प्रयोग करता है । परीक्षा एकसमान स्थितियों के अधीन संचालित की जा रही है। विश्वविद्यालय सभी परीक्षार्थियों के प्राप्तांकों की मान्यता एकसमान रूप से जाँचने की क्रियाविधि अपनाएगी । यदि पर्याप्त संकेत है कि आपका निष्पादन असली नहीं है, तो विश्वविद्यालय आपका परिणाम निरस्त कर सकती है।

### **How to fill up the information on the OMR Response Sheet**

### **(Examination Answer Sheet)**

- 1. Write your complete Enrolment No. in 9 digits. This should correspond to the enrolment number indicated by you on the OMR Response Sheet. Also write your correct name, address with pin code in the space provided. Put your signature on the OMR Response Sheet with date. Ensure that the Invigilator in your examination hall also puts his signature with date on the OMR Response Sheet at the space provided.
- 2. On the OMR Response Sheet, student's particulars are to be filled in by Blue/Black Ball pen. Use Blue/Black Ball pen for writing the Enrolment No. and Examination Centre Code as well as for darkening the circle bearing the correct answer number against the serial number of the question.
- 3. Do not make any stray remarks on this sheet.
- 4. Write correct information in numerical digits in Enrolment No. and Examination Centre Code Columns. The corresponding circle should be dark enough and should be filled in completely.
- 5. Each question is followed by four probable answers which are numbered 1, 2, 3 & 4. You should select and show only one answer to each question considered by you as the most appropriate or the correct answer. Select the most appropriate answer. Then by using Blue/Black Ball pen, darken the circle bearing the correct answer number against the serial number of the question. If you find that answer to any question is none of the four alternatives given under the question, you should darken the circle with  $0'.$
- 6. No credit will be given if more than one answer is given for one question. Therefore, you should select the most appropriate answer.
- 7. You should not spend too much time on any one question. If you find any particular question difficult, leave it and go to the next. If you have time left after answering all the questions, you may go back to the unanswered ones.
- 8. There is no negative marking for wrong answers.

## OMR उत्तर-पत्र पर सूचना भरने के निर्देश (परीक्षा उत्तर पत्रक)

- अपनी पूरी नामांकन संख्या (एनरोलमेंट नम्बर) 9 अंकों में लिखिए । यह आपके द्वारा OMR उत्तर-पत्र पर  $1<sub>1</sub>$ संकेतित नामांकन संख्या (एनरोलमेंट नम्बर) के अनुरूप होना चाहिए । दिए गए स्थान में अपना सही नाम व पिन कोड सहित पता भी लिखिए । OMR उत्तर-पत्र पर तिथि सहित अपने हस्ताक्षर कीजिए । यह भी सनिश्चित कर लीजिए कि आपके परीक्षा कक्ष के निरीक्षक ने OMR उत्तर-पत्र पर दिए गए स्थान पर तिथि सहित हस्ताक्षर कर दिए हैं।
- OMR उत्तर-पत्रक पर परीक्षार्थी का विवरण नीले/काले बाल पेन द्वारा भरा जाना चाहिए । नामांकन संख्या व  $2.$ परीक्षा केन्द्र कूट लिखने व साथ ही प्रश्न के क्रमांक के सामने सही उत्तर संख्या वाले गोले को काला करने के लिए भी नीले/काले बाल पेन का प्रयोग करें।
- इस पत्रक पर कोई अवांछित निशान नहीं लगाएँ। 3.
- नामांकन संख्या और परीक्षा केन्द्र कोड वाले कॉलमों में अंकों में सही सूचना लिखिए। संगत वृत्त पर्याप्त गहरे होने  $\overline{4}$ . चाहिए और पूरी तरह से भरे हुए होने चाहिए ।
- प्रत्येक प्रश्न के बाद चार (या कम) संभावित उत्तर हैं, जो 1, 2, 3 तथा 4 द्वारा निरूपित किए गए हैं । प्रत्येक  $5.$ प्रश्न के लिए आपको केवल एक उत्तर चयनित करके निर्दिष्ट करना चाहिए जिसे आप सर्वाधिक उचित या सही उत्तर मानते हैं । सर्वाधिक उपयुक्त उत्तर चुनिए । तत्पश्चात् नीले/काले बॉल पेन के प्रयोग द्वारा प्रश्न के क्रमांक के सामने सही उत्तर संख्या वाले वृत्त को काला कीजिए । यदि आप पाते हैं कि प्रश्न के नीचे दिए चार विकल्पों में से कोई भी सही उत्तर नहीं है तो आपको वृत्त '0' को काला करना चाहिए।
- यदि एक प्रश्न के लिए एक से अधिक उत्तर दिया जाएगा तो कोई अंक नहीं दिए जाएँगे । इसलिए आपको 6. सर्वाधिक उचित उत्तर का चयन करना चाहिए ।
- किसी एक प्रश्न पर अधिक समय नहीं लगाइए । यदि आपको कोई विशिष्ट प्रश्न कठिन लगता है, तो उसे छोडकर 7. अगले पर जाइए । पूरे प्रश्नों का उत्तर देने के बाद यदि आपके पास समय है, तो आप उन प्रश्नों पर वापस जा सकते हैं जिनका आपने उत्तर नहीं दिया है।
- ग़लत उत्तरों हेतु कोई ऋणात्मक अंकन नहीं होगा। 8.

#### **BLII-014**

5

**1. 1.** is any set of instructions that tells the computer what to do.

- (1) Hardware (2) Application
- (3) Program (4) Software
- **2.** \_\_\_\_\_\_\_\_\_\_\_\_ is a powerful, single-user computer but has a more powerful microprocessor and a higher quality monitor.
	- (1) Laptop (2) Workstation
	- (3) Desktop (4) Minicomputer
- **3. 3. is a powerful, multi-user computer capable of supporting many** hundreds or thousands of users simultaneously.
	- (1) Supercomputer (2) Mainframe
	- (3) Workstation (4) Minicomputer
- **4.** Desktop computers are popularly known as personal computers.
	- (1) True
	- (2) False

**5.** The Central Processing Unit (CPU) is made up of \_\_\_\_\_\_\_\_\_\_\_\_ Unit and Arithmetic and Logic Unit (ALU).

- (1) Memory (2) Control
- (3) Storage (4) Processing
- **6.** A \_\_\_\_\_\_\_\_\_\_\_\_ is Printed Circuit Board (PCB) that holds components integral to the computer such as the Central Processing Unit (CPU), the RAM, the chipset and expansion slots.
	- (1) CPU (2) ROM
	- (3) Motherboard (4) Transistor
- **7.** \_\_\_\_\_\_\_\_\_\_\_\_ is the systems main memory that CPU (microprocessor) uses to temporarily store data when a program is running.
	- (1) RAM (2) ROM
	- (3) PROM (4) Hard drive

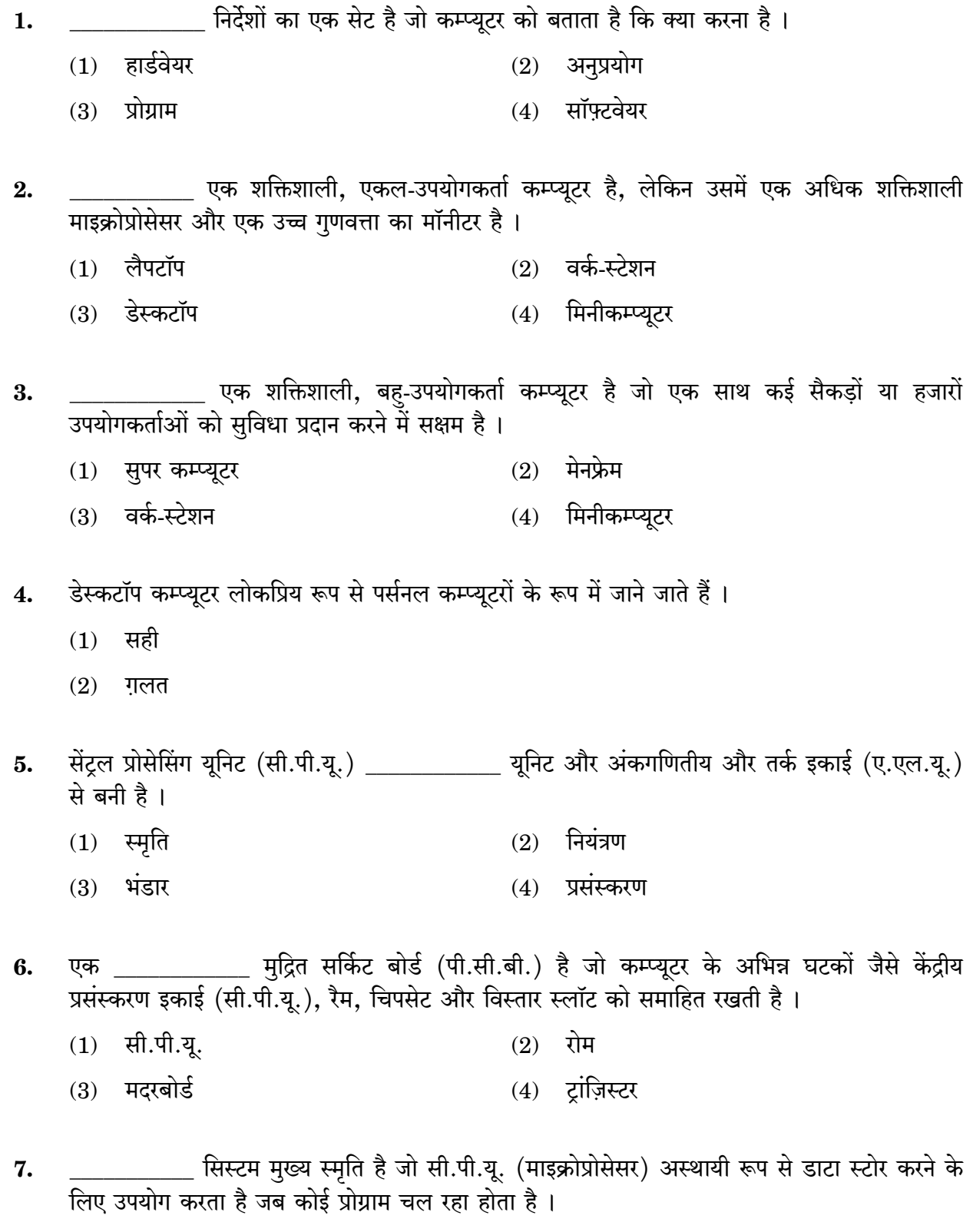

 $(1)$  रैम  $(2)$  रोम प्रोम  $(4)$  हार्ड ड्राइव  $(3)$ 

**BLII-014** 

 $\overline{7}$ 

**8. USB Ports** support data transfer rates of 48 Mbps (or 48 million bits per second).

- (1) True
- (2) False
- **9.** LibreOffice is a comprehensive, professional quality office tool available in more than 14 languages.
	- (1) True
	- (2) False
- **10. 10. is a spreadsheet application, similar to Microsoft Excel of LibreOffice.** 
	- (1) Impress
	- (2) Writer
	- (3) Calc
	- (4) Base

**11.** LibreOffice project provides spelling, hyphenation, thesaurus and dictionaries in over **Example 2** languages and dialects.

- $(1)$  50  $(2)$  60
- (3) 70 (4) 80
- **12.** LibreOffice uses OpenDocument, a/an \_\_\_\_\_\_\_\_\_\_\_\_ file format developed as an industry standard by OASIS.
	- (1) HTML (2) PDF
	- (3) ODT (4) XML
- **13.** You can use Writer to display multiple pages while you edit.
	- (1) True
	- (2) False
- **14.** In Writer, Docked toolbars can be moved to different locations or made to float and floating toolbars can be docked.
	- (1) True
	- (2) False
- यू.एस.बी. पोर्ट 48 एम.बी.पी.एस. (या 48 मिलियन बिट्स प्रति सेकण्ड) की डाटा हस्तांतरण दरों का 8. समर्थन करते हैं।
	- $(1)$  सही
	- $(2)$  ग़लत
- लिब्रेऑफिस 14 से अधिक भाषाओं में उपलब्ध एक व्यापक. पेशेवर गणवत्ता वाला कार्यालय उपकरण है।  $9.$ 
	- $(1)$  सही
	- $(2)$ ग़लत
- 10.
	- $(1)$  इम्प्रेस
	- $(2)$  राइटर
	- $(3)$  कैल्क
	- $(4)$  बेस
- 11. लिब्रेऑफिस परियोजना \_\_\_\_\_\_\_\_\_\_\_\_\_\_ से अधिक भाषाओं और बोलियों में वर्तनी, हाइफेनेशन, थीसॉरस और शब्दकोश प्रदान करती है।
	- $(1)$ 50  $(2)$ 60
	- $(3)$  70  $(4)$  80
- 12. लिब्रेऑफिस ओपनडॉक्यूमेंट का उपयोग करता है, जो ओएसिस द्वारा एक उद्योग मानक के रूप में विकसित एक \_\_\_\_\_\_\_\_\_\_ फ़ाइल प्रारूप है।
	- (1) एच.टी.एम.एल.  $(2)$  पी.डी.एफ.
	- $(3)$   $\mathfrak{A}$ , डी.टी. (4) एक्स.एम.एल.
- 13. आप संपादित करते समय कई पृष्ठों को प्रदर्शित करने के लिए राइटर का उपयोग कर सकते हैं।
	- $(1)$  सही
	- $(2)$  ग़लत
- 14. राइटर, डॉक्ड टूलबार में विभिन्न स्थानों पर ले जाया जा सकता है या फ्लोट करने के लिए बनाया जा सकता है और फ्लोटिंग टूलबार डॉक्ड किए जा सकते हैं।
	- सही  $(1)$
	- $(2)$  ग़लत

- **15.** If the information to be used in the MailMerge is currently in a format that LibreOffice cannot access directly, you need to convert it to  $a/an$  file.
	- (1) dBase (2) CSV
	- (3) XML (4) HTML

**16.** Acquisition subsystem performs four basic operations : selection, ordering, \_\_\_\_\_\_\_\_\_\_\_\_ and accessioning of documents.

- (1) Budgeting (2) Reporting
- (3) Receiving (4) Processing
- **17.** \_\_\_\_\_\_\_\_\_\_\_\_ is grouping similar objects together.
	- (1) Indexing (2) Cataloguing
	- (3) Classification (4) Shelving

**18.** The recent trend of cataloguing is to utilise \_\_\_\_\_\_\_\_\_\_\_\_ protocol to download bibliographical data from other libraries and to provide global access to its own collection through Web OPAC.

- (1) TCP/IP (2) Internet
- (3) Z39.50 (4) MARC

**19.** Generally, books are arranged on the shelves in a/an \_\_\_\_\_\_\_\_\_\_\_\_ order.

- (1) Accession number (2) Book number
- (3) ISBN (4) Classified

**20.** RFID (Radio Frequency Identification) based circulation system comprises three  $components: a Tag, a Reader and a'an$ 

- (1) Chip (2) Circuit
- (3) Antenna (4) Router

**21.** Modern library management software supports \_\_\_\_\_\_\_\_\_\_\_\_ mode of serials control with the facilities of online acquisition and access of journals through World Wide Web (WWW).

- (1) Predictive (2) Supportive
- (3) Deductive (4) Suggestive

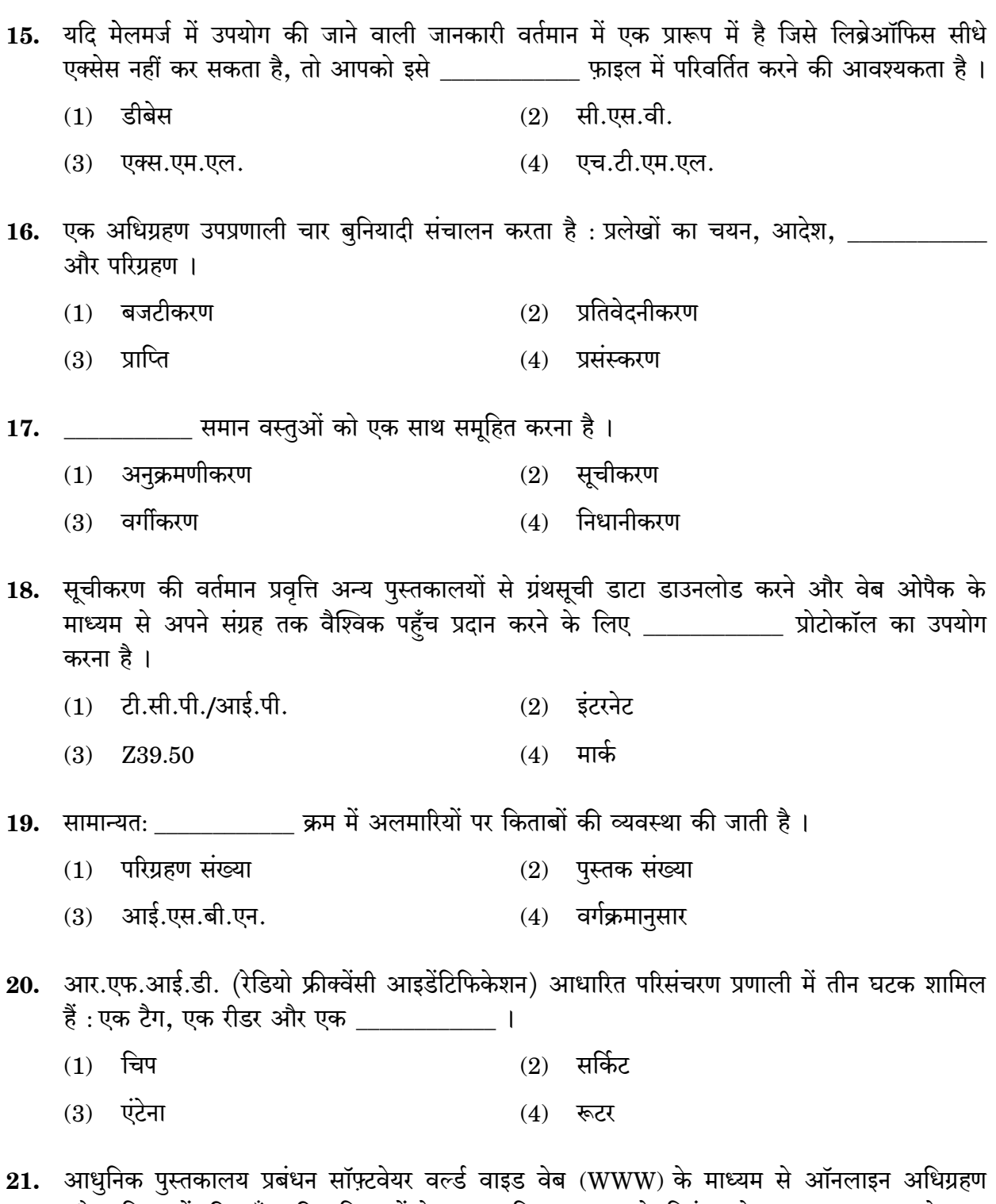

और पत्रिकाओं की पहुँच की सुविधाओं के साथ क्रमिक प्रकाशन के नियंत्रण के \_\_\_\_\_\_\_\_\_\_\_\_ मोड का<br>समर्थन करता है ।

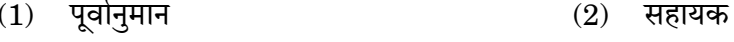

 $(4)$  सांकेतिक  $(3)$ निगमनात्मक

- **22.** SOUL package (a library automation software developed by INFLIBNET, Ahmedabad) includes 5 modules of which four are for operational subsystems.
	- $(1)$  True
	- (2) False
- **23.** System software are responsible for the overall management of computer resources whereas application software are designed to perform certain tasks and thereby enable computers to perform different predefined jobs.
	- (1) True
	- (2) False
- **24.** Computer technology first arrived in libraries in the late \_\_\_\_\_\_\_\_\_\_\_\_ in the form of locally developed software or commercial packages intended to automate library processes.

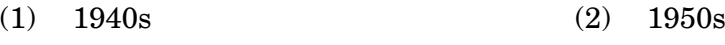

(3) 1960s (4) 1970s

**25.** \_\_\_\_\_\_\_\_\_\_\_\_ Library Automation Era is characterised by the full text access to electronic documents over high-speed communication channels.

- (1) First (2) Second
- (3) Third (4) Fourth
- **26.** The LMS must be compliant with UNICODE Standard for multilingual support and RFID for inventory management and self-issue/return facility.
	- (1) True
	- (2) False

**27.** The automation of library activities in India started in full swing with the introduction of  $\qquad \qquad$  .

- (1) CATMAN (2) CDS/ISIS
- (3) Winisis (4) SANJAY

28. \_\_\_\_\_\_\_\_\_\_\_ is an open-source integrated library management system developed by Verus Solutions in conjunction with Kesavan Institute of Information and Knowledge Management in India.

- (1) DLMS (2) E-Granthalaya
- (3) NewGenLib (4) SANJAY
- 22. सोल पैकेज (INFLIBNET, अहमदाबाद द्वारा विकसित एक पुस्तकालय स्वचालन सॉफ़्टवेयर) में 5 मॉड्यल शामिल हैं जिनमें से चार परिचालन उपप्रणालियों के लिए हैं ।
	- $(1)$  सही
	- $(2)$  ग़लत
- 23. सिस्टम सॉफ़्टवेयर कम्प्यूटर संसाधनों के समग्र प्रबंधन के लिए जिम्मेदार हैं जबकि एप्लिकेशन सॉफ़्टवेयर कुछ कार्यों को करने के लिए डिज़ाइन किए गए हैं और इस तरह कम्प्यूटर को विभिन्न पूर्वनिर्धारित कार्य करने में सक्षम बनाते हैं।
	- $(1)$  सही
	- $(2)$  ग़लत

24. कम्प्यूटर प्रौद्योगिकी पहले पुस्तकालय प्रक्रियाओं को स्वचालित करने के उद्देश्य से स्थानीय रूप से विकसित सॉफ़्टवेयर या वाणिज्यिक पैकेज के रूप में बाद कर के अंत में पुस्तकालयों में पहुँची ।

- $(1)$  1940 के दशक  $(2)$  1950 के दशक
- $(3)$  1960 के दशक  $(4)$  1970 के दशक
- 25. पुस्तकालय स्वचालन के \_\_\_\_\_\_\_\_\_\_\_\_ युग में उच्च-गति संचार चैनलों पर इलेक्ट्रॉनिक प्रलेखों के लिए पूर्ण पाठ अभिगम की विशेषता है।
	- $(1)$  पहले  $(2)$  दूसरे
	- $(4)$  चौथे  $(3)$  तीसरे
- 26. एल.एम.एस. को इन्वेंट्री प्रबंधन और स्व-निर्गम/आगम सुविधा के लिए बहभाषी समर्थन और आर.एफ.आई.डी. के लिए युनिकोड मानक के अनुरूप होना चाहिए ।
	- $(1)$  सही
	- $(2)$  ग़लत
- 27. भारत में पुस्तकालय गतिविधियों का स्वचालन \_\_\_\_\_\_\_\_\_\_ की शुरुआत के साथ जोरों पर प्रारंभ हो गया ।
	- $(1)$  कैटमैन  $(2)$  सी.डी.एस./आई.एस.आई.एस.
	- $(3)$  विनिसिस  $(4)$  संजय

\_\_\_ भारत में केशवन इंस्टिट्यूट ऑफ इंफॉर्मेशन एंड नॉलेज मैनेजमेंट के साथ मिलकर वेरस 28. सॉल्युशंस द्वारा विकसित एक ओपन सोर्स इंटीग्रेटेड लाइब्रेरी मैनेजमेंट सिस्टम है।

 $(1)$  डी.एल.एम.एस.  $(2)$  ई-ग्रंथालय (3) न्यूजेनलिब  $(4)$  संजय

**29.** The story of SOUL (Software for University Libraries) started with the development of ILMS (Integrated Library Management Software) by INFLIBNET in collaboration with  $\_\_\_\_\_\_\$  .

- (1) NIC  $(2)$  INSDOC (NISCAIR)
- (3) DESIDOC (4) NISSAT
- **30.** A LAN is a small computer network localised to a single or a group of neighbouring buildings.
	- (1) True
	- (2) False
- **31.** To connect LAN to Internet, LAN computers must communicate on protocol.
	- (1) FTP (2) TCP/IP
	- (3) HTTP (4) SMTP
- **32.** A client is a protocol in a computer (Desktop PC) that sends requests to a remote server (host computer that offers resources) on a network.
	- (1) True
	- (2) False
- **33.** In the UK, the SERCnet (which later became JANET) was set up in \_\_\_\_\_\_\_\_\_\_\_
	- (1) 1974 (2) 1964
	- (3) 1984 (4) 1954
- **34.** Established in \_\_\_\_\_\_\_\_\_\_\_\_, NSFNet was used exclusively to connect and provide access to a number of supercomputing centres established by the NSF.
	- (1) 1984 (2) 1986
	- (3) 1983 (4) 1985

**35.** IP address is a unique number given to identify a website on the Internet.

- (1) True
- (2) False

- 29. सोल (विश्वविद्यालय पुस्तकालयों के लिए सॉफ़्टवेयर) की कहानी \_\_\_\_\_\_\_\_ के सहयोग से इनफ्लिबनेट<br>द्वारा आई.एल.एम.एस. (एकीकृत पुस्तकालय प्रबंधन सॉफ़्टवेयर) के विकास के साथ प्रारंभ की गई ।
	- $(2)$  इन्सडॉक (निसकेयर) निक  $(1)$
	- $(3)$  डेसीडॉक  $(4)$  निसात
- 30. एक लैन एक छोटा स्थानीय कम्प्यूटर नेटवर्क है जो पड़ोसी इमारतों के एक या अधिक समूह तक सीमित है ।
	- $(1)$  सही
	- $(2)$ गलत
- 31. लैन को इंटरनेट से जोडने के लिए, लैन कम्प्यूटरों को बाद प्रोटोकॉल पर संचार करना होगा।
	- $(1)$  एफ.टी.पी.  $(2)$  टी.सी.पी./आई.पी.
	- $(3)$  एच.टी.टी.पी.  $(4)$  एस.एम.टी.पी.
- 32. एक ग्राहक (क्लाइंट) एक कम्प्यूटर (डेस्कटॉप पी.सी.) में एक प्रोटोकॉल है जो नेटवर्क पर रिमोट सर्वर (होस्ट कम्प्यूटर जो संसाधन प्रदान करता है) को अनुरोध भेजता है।
	- $(1)$ सही
	- $(2)$  ग़लत
- 33. यू.के. में SERCnet (जो बाद में जेनेट बन गया) \_\_\_\_\_\_\_\_\_\_ में स्थापित किया गया था ।
	- $(1)$ 1974  $(2)$  1964
	- $(4)$  1954  $(3)$ 1984

में स्थापित, एन.एस.एफ.नेट का उपयोग विशेष रूप से एन.एस.एफ. द्वारा स्थापित कई 34. सुपरकम्प्यूटिंग केंद्रों को जोडने और अभिगम प्रदान करने के लिए किया गया था।

- 1984  $(2)$ 1986  $(1)$
- $(3)$ 1983  $(4)$ 1985

आई.पी. एड्रेस इंटरनेट पर किसी वेबसाइट की पहचान के लिए दिया गया एक यूनीक (अद्वितीय) नंबर है । 35.  $(1)$ सही  $(2)$ गलत

**BLII-014** 

15

**36. 36. are network devices that determine the path to send information from** one computer to another or from one network to another network.

- (1) Servers (2) Switches
- (3) Routers (4) MODEM
- **37.** Web 2.0 refers to the use of the Internet for interpersonal content sharing and online service delivery.
	- (1) True
	- (2) False

**38.** \_\_\_\_\_\_\_\_\_\_\_\_ is an application protocol that runs on top of the TCP/IP suite of protocols.

- (1) TCP/IP (2) HTML
- (3) HTTP (4) XML

**39.** \_\_\_\_\_\_\_\_\_\_\_\_ is a standard for transferring files from one computer to another using Internet Protocols.

- (1) HTTP (2) MIME
- (3) FTP (4) TCP/IP

**40.** \_\_\_\_\_\_\_\_\_ is a feature on the Internet which permits a person to take advantage of the resources and computing power of a server by logging into the server from a PC.

- (1) FTP (2) Telnet
- (3) TCP/IP (4) MIME

**41.** Web directories build up their indices through \_\_\_\_\_\_\_\_\_\_\_\_\_\_\_\_.

- (1) Crawlers (2) Human Editors
- (3) Harvester (4) Artificial Intelligence

**42.** A \_\_\_\_\_\_\_\_\_\_\_\_ accesses several search engines, thereby giving the broadest return to a query.

- (1) Directory (2) Harvester
- (3) Meta-search engine (4) Crawler

36. \_\_\_\_\_\_\_\_\_\_\_ नेटवर्क डिवाइस हैं जो एक कम्प्यूटर से दूसरे कम्प्यूटर या एक नेटवर्क से दूसरे नेटवर्क में<br>जानकारी भेजने का मार्ग निर्धारित करते हैं ।

- $(1)$  सर्वर  $(2)$  स्विच
- $(4)$  मोडेम (3) रूटर्स
- वेब 2.0 पारस्परिक सामग्री साझा करने और ऑनलाइन सेवा वितरण के लिए इंटरनेट के उपयोग को 37. संदर्भित करता है।
	- $(1)$  सही
	- $(2)$  ग़लत
- \_\_\_\_\_\_\_\_\_\_\_\_ एक आवेदन प्रोटोकॉल है जो प्रोटोकॉल के टी.सी.पी./आई.पी. सुइट के शीर्ष पर चलता 38. है ।
	- $(1)$   $2.5$ , सी.पी./आई.पी. (2) एच.टी.एम.एल.
	- $(3)$  एच.टी.टी.पी.  $(4)$  एक्स.एम.एल.
- \_\_\_\_\_\_\_\_\_ इंटरनेट प्रोटोकॉल का उपयोग करके फाइलों को एक कम्प्यूटर से दूसरे कम्प्यूटर में 39. स्थानांतरित करने का एक मानक है।
	- $(2)$  एम.आई.एम.ई.  $(1)$  एच.टी.टी.पी.  $(3)$  एफ.टी.पी.  $(4)$  टी.सी.पी./आई.पी.
	-
- \_\_\_\_\_\_\_\_\_\_\_\_ इंटरनेट पर एक सुविधा है जो एक व्यक्ति को एक पी.सी. से सर्वर में लॉग इन करके सर्वर<br>के संसाधनों और कम्प्यूटिंग शक्ति का लाभ उठाने की अनुमति देता है । 40.
	- $(2)$  टेलनेट  $(1)$  एफ.टी.पी.
	- $(4)$  एम.आई.एम.ई.  $(3)$   $2.41.41.731$
- 41. वेब निर्देशिका के माध्यम से अपने सूचकांकों का निर्माण करती हैं।
	- $(1)$  क्रॉलर्स  $(2)$  मानव संपादक
	- $(3)$  हार्वेस्टर  $(4)$  कृत्रिम बुद्धि

42. एक \_\_\_\_\_\_\_\_\_\_ कई खोज इंजनों तक पहँचता है, जिससे पृच्छा में सबसे व्यापक प्रतिफल होता है।

- $(1)$  निर्देशिका  $(2)$  हार्वेस्टर
- $(3)$  मेटा-सर्च इंजन  $(4)$  क्रॉलर

**BLII-014** 

 $17$ 

**43.** \_\_\_\_\_\_\_\_\_\_\_\_ is a format for delivering regularly changing and frequently updated web content like blog entries, news headlines, audio and video.

- (1) Portal (2) Blog
- (3) RSS (4) Directory
- **44.** User cannot login to Web OPAC from any web browser, browse the catalogue or search.
	- (1) True
	- (2) False
- **45.** Intute is a multi-subject \_\_\_\_\_\_\_\_\_\_\_\_ .
	- (1) Directory (2) Portal
	- (3) Gateway (4) Harvester

**46.** Sometimes e-resources contain certain added features like simulations, software, etc.

- (1) True
- (2) False
- **47.** Apart from the electronic form of print journals, there are also certain journals which are published only in electronic form without any printed equivalent.
	- (1) True
	- (2) False
- **48.** LISA provides access to full text journal articles.
	- (1) True
	- (2) False
- **49.** eGyanKosh is a web portal of IGNOU.
	- (1) True
	- (2) False
- **50.** Ask-a-Librarian services are Internet-based referral service.
	- (1) True
	- (2) False

- <sub>-</sub> नियमित रूप से बदलती है और ब्लॉग प्रविष्टियों, समाचार सुर्खियों, ऑडियो और 43. वीडियो की तरह अकसर अद्यतन वेब सामग्री देने के लिए एक प्रारूप है।
	- $(1)$  पोर्टल  $(2)$  ब्लॉग
	- $(4)$  निर्देशिका (3) आर.एस.एस.
- 44. उपयोगकर्ता किसी भी वेब ब्राउज़र से वेब ओपैक में लॉग इन नहीं कर सकता है, कैटलॉग ब्राउज़ नहीं कर सकता है, या खोज नहीं कर सकता है।
	- $(1)$  सही
	- $(2)$  ग़लत
- 45. इंट्यूट एक बहु-विषय \_\_\_\_\_\_\_\_\_\_\_\_\_ है ।
	- $(1)$  निर्देशिका  $(2)$  पोर्टल  $(3)$  गेटवे  $(4)$  हार्वेस्टर
- 46. कभी-कभी ई-संसाधनों में सिमुलेशन, सॉफ़्टवेयर, आदि जैसी कुछ अतिरिक्त विशेषताएँ होती हैं।
	- सही  $(1)$
	- $(2)$  गलत
- प्रिंट पत्रिकाओं के इलेक्टॉनिक रूप के अलावा, कुछ ऐसी पत्रिकाएँ भी हैं जो बिना किसी मुद्रित समतुल्य 47. के केवल इलेक्ट्रॉनिक रूप में प्रकाशित होती हैं।
	- $(1)$  सही
	- $(2)$  ग़लत
- लिसा पूर्ण पाठ जर्नल लेखों के लिए अभिगम प्रदान करता है। 48.
	- $(1)$  सही
	- $(2)$  ग़लत
- 49. eGyanKosh इग्नू का एक वेब पोर्टल है।
	- $(1)$  सही
	- $(2)$  ग़लत
- 50. एक लाइब्रेरियन से पूछो (आस्क-अ-लाइब्रेरियन) सेवाएँ इंटरनेट-आधारित रेफरल सेवा है।
	- सही  $(1)$
	- $(2)$ ग़लत

## **SPACE FOR ROUGH WORK** रफ़ कार्य के लिए जगह